**AutoCAD Crack Activation PC/Windows**

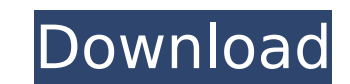

## **AutoCAD Download [Win/Mac]**

AutoCAD Cracked Version 2016 has a design-related and business-related name, from the year it was released, rather than from the year it was initially developed during 1981 and 1982. For example, AutoCAD 2014 is the 2014 r 2017 and 2018 releases of AutoCAD, respectively, without "2016" appended. History AutoCAD for Mac (1993) AutoCAD for Mac (1993) AutoCAD for Mac was first released in 1993. It allowed users to use a Windows program through (1994) In 1994, Autodesk released AutoCAD for Windows, which was a commercial version of AutoCAD for DOS. It allowed users to edit the same designs as they had in DOS-based AutoCAD Light (1995) AutoCAD Light was first rele notable for being the first to include a Windows-based GUI with the capabilities of the previous DOS-based AutoCAD product. As with AutoCAD for Windows, it allowed users to edit the same designs as they had in DOS-based Au and was initially released only for internal use by AutoCAD/Inventor users. Mac users had to use another app to use another app to use the Mac platform's native GUI. In 2007, however, Autodesk released AutoCAD LT for the M released for the Macintosh in 1997. As with AutoCAD for Windows, AutoCAD LT allowed users to edit the same designs as they had in DOS-based AutoCAD 2D (1998) In 1998, AutoCAD 2D, AutoCAD 2D, AutoCAD 2D, AutoCAD's first gra

#### **AutoCAD Crack +**

In 2002, the Autodesk Agent API was introduced. This is a programmable agent that could receive data from and send data to an AutoCAD Crack programmable, agents were also able to receive the progress of a project. Agent te Cracked AutoCAD With Keygen introduced the capability to embed the user's working directory as a file cabinet within the application. This capability allows the user to work on a project with a copy of his or her drawings ribbon-like user interface (UI), the ribbon. It is divided into four sections: AutoCAD, Geometry, Tools and Options, and Help. This interface gives users the ability to customize the buttons in each ribbon section. In 2004 the UI, as the Visual LISP itself is based on LISP. In 2004, AutoCAD 2007 introduced a new customizable UI system, the Visual Ribbon. The Visual Ribbon is similar to the Visual LISP but does not use LISP. AutoCAD 2007 also from a local disk or network server. In 2006, AutoCAD 2008 introduced the first release of Microsoft.NET technology. The.NET programming language allows AutoCAD to have a better understanding of the needs of the programmer it easier to create the XML DMP files, which are used to keep the drawing's data synchronized across the user's computer and to other networked computers. It also included a new XML Editor (WRXE). In 2008, AutoCAD 2010 int multiple operating systems to work with AutoCAD drawings, so AutoCAD can use the file format of another operating system. In 2010, AutoCAD 2012 introduced the AutoCAD App Framework (AAF) technology. This technology improve

#### **AutoCAD Crack Latest**

Open the default RHSYS shortcut. Change the command-line value of the luad3.exe to: -lws2.4 -lwsdl32 -lwsx.lib -lwinsta0.lib -lole32.lib -lole32.lib -lole32.lib -lwinsta0.lib -lole32.lib -lwsall -lwsx.lib -lwinsta0.lib -lw shortcut. Launch the Autodesk AutoCAD program and wait for the error window. Right-click on the error window. Right-click on the error message and select "Command Prompt". Type and hit enter: C:\Autocad\lualib.exe -lws2.4 keygen into the command prompt and press enter. Launch Autocad again and wait for the error window. Right-click on the error message and select "Command Prompt". Type and hit enter: C:\Autocad\luad3.exe -lws2.4 -lwsdll -lw enter and go back to Autocad. The software should have finished loading. Follow the instructions that appear. Enjoy... :) 1. Field of the Invention The present invention relates to an input apparatus or the like and used t

### **What's New in the AutoCAD?**

Printing and scanning from draft sheets has never been easier. Drawings can be created on any new computer screen in AutoCAD and annotate other drawings on the same drawing sheet. (video: 1:20 min.) Markup Assist lets you in one intuitive interface. (video: 1:26 min.) Improved Precision: Multi-digit precision: Multi-digit precision for tools and commands. Now you can include up to 15 significant digits in your workspace coordinate system, d and performance. (video: 1:05 min.) Find the number you need among 64-digit coordinates with Find Around and Search Around. (video: 1:04 min.) New and improved X/Y display for navigating dynamic creation of object hierarch either in an editable drawing or on a bitmap image. (video: 1:00 min.) Advanced Rendering Engine (ARE): AutoCAD's next-generation rendering engine, AutoCAD's new approach to visualization, has been redesigned to boost perf Able to render and animate a CAD file in a matter of seconds, and with minimal system resources, the new ARE features include: A new collection of built-in visual styles (looks) A new approach to the Parametric Volume rend min.) Release-specific enhancements: New printing and scanning functionality The ability to annotate, edit and share directly in the document window Enhanced performance of scheduling-related tools New capabilities for set What's new in AutoCAD Architecture.

# **System Requirements:**

Minimum system requirements \* Mac OS X: Intel-based Mac OS X 10.8.5 or later \* Windows 7 64-bit or later \* Windows 7 64-bit or later with Service Pack 1, or Windows Server 2008 R2 with Service Pack 1 \* Intel-based x86 CPU, Graphical interface \* 1024x768 resolution

Related links:

<https://koshmo.com/wp-content/uploads/2022/08/otakdill.pdf> <http://www.studiofratini.com/autocad-crack-x64-26/> [https://fescosecurity.com/wp-content/uploads/2022/08/AutoCAD\\_\\_Crack\\_Updated.pdf](https://fescosecurity.com/wp-content/uploads/2022/08/AutoCAD__Crack_Updated.pdf) <https://thefpds.org/2022/08/10/autocad-2023-24-2-crack-registration-code-free-april-2022/> [https://boucanier.ca/wp-content/uploads/2022/08/AutoCAD\\_\\_Crack\\_For\\_Windows\\_Updated\\_2022-1.pdf](https://boucanier.ca/wp-content/uploads/2022/08/AutoCAD__Crack_For_Windows_Updated_2022-1.pdf) <http://granbywilderness.ca/2022/autocad-23-0-crack-for-windows/> <https://www.place-corner.com/autocad-20-0-crack-torrent-activation-code-free-latest-2022/> <https://www.thepostermafia.com/2022/08/10/autocad-crack-12/> <https://gardeners-market.co.uk/advert/autocad-crack-full-version-download/> <https://upiniun.com/wp-content/uploads/2022/08/zarrcic.pdf> [http://www.serenathedreama.com/wp-content/uploads/2022/08/AutoCAD\\_\\_Crack\\_\\_\\_Updated2022.pdf](http://www.serenathedreama.com/wp-content/uploads/2022/08/AutoCAD__Crack___Updated2022.pdf) <https://josebonato.com/autocad-free-updated-2022-3/> [https://homeoenergy.com/wp-content/uploads/2022/08/AutoCAD\\_\\_Crack\\_Patch\\_With\\_Serial\\_Key.pdf](https://homeoenergy.com/wp-content/uploads/2022/08/AutoCAD__Crack_Patch_With_Serial_Key.pdf) <https://itoflies.com/autocad-crack-incl-product-key-x64-latest-2022/> <http://goldeneagleauction.com/?p=72835>